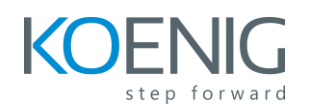

# **Oracle Communications Network Integrity 7.1: Developer Ed 1**

## **Table of Content**

## **Module 1: Introduction to Network Integrity**

- Product Overview
- Typical process flow
- Using Network Integrity
- Network Integrity architecture

## **Module 2: The MSS Integration Cartridge**

- Overview
- Dependencies
- Cartridge resources
- The MSS extract schema
- Importing equipment and circuits
- Discrepancy detection
- Discrepancy Resolution

## **Module 3: The Network Integrity Model**

- Network Integrity model overview
- The Network Integrity model and POMS
- The discrepancy-enabled characteristic
- The scan model
- The scan run model
- The scan results model
- The discrepancy model
- Miscellaneous models

## **Module 4: The Optical Assimilation Cartridge**

- Overview
- Dependencies
- Cartridge resources
- Creating a circuit assimilation scan
- Data modeling

## **Module 5: The Web Service API**

- The web service API overview
- The Create, Get and Get All operations
- The Delete and Update operations
- Start and Stop Scan operations
- Get the Latest Scan Status operation
- Submit Discrepancies in operation
- Security

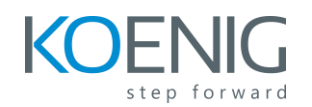

## **Module 6: Cartridge Architecture**

- Overview
- Requirements and dependencies
- Cartridge resources
- Model Correction
- Extensibility

## **Module 7: Network Integrity Cartridges**

- The MIB II SNMP cartridge
- The Cisco Router and Switch SNMP cartridge
- The sample UIM cartridges
- The abstract CORBA cartridge
- The Optical TMF814 CORBA cartridge
- The XML and ASCII file transfer and processing reference cartridges

## **Module 8: Design Studio for Network Integrity**

- Introduction
- Studio plug-ins to enable Studio for Network Integrity
- Configuring Design Studio
- Design Studio concepts for Network Integrity cartridge development
- How to import cartridges into Design Studio
- Exporting cartridges

## **Module 9: Cartridge Deployment**

- Cartridge building
- Cartridge packaging
- Using the cartridge deployer tool
- Using Design Studio to deploy cartridges
- Creating a Design Studio environment
- Testing the connection
- Deploying a cartridge
- Undeploying a cartridge

## **Module 10: Specifications**

- Overview
- Supported types
- Concepts
- Creating an action

## **Module 11: Model Collections**

- Overview
- Generated code
- Downcasting
- Creating a model collection

#### **Module 12: Actions**

• Overview and types of actions

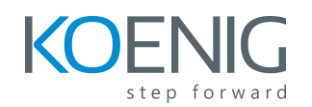

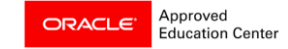

- Common action components
- Importing or extending actions
- Re-ordering processors and using them for each structure
- Generated code for actions
- Discovery and import actions
- Assimilation actions
- Discrepancy detection and resolution actions

### **Module 13: UI Hints**

- UI parameters
- UI hints
- UI hints attributes
- UI parameters and hints editors
- Creating UI parameters
- Removing UI hints

#### **Module 14: Processors**

- Overview
- Processor types
- Creating a processor
- Processor properties and context parameters
- Generated code
- Processor implementation

#### **Module 15: Discovery and SNMP Discovery Processors**

- Discovery actions
- Selecting an address handler
- Result category
- Discovery processors
- Creating a discovery processor
- Discovery and SNMP discovery processor methods
- Creating an SNMP discovery processor
- Adding MIBs

#### **Module 16: Import Actions and Processors**

- Import actions overview
- Import processors overview

#### **Module 17: Assimilation Actions and Processors**

- Assimilation action overview
- Assimilation processors overview
- Assimilation processor context
- Assimilation processor methods

#### **Module 18: Discrepancy Detection Actions and Processors**

- Discrepancy detection action overview
- Result source and discrepancy types

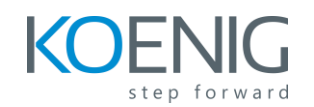

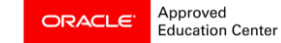

- Extra and missing entities and entity associations
- Generic discrepancy detection
- Default severities
- Generic discrepancy detection filters
- Filter initializer processors
- Filters, handlers, and post-processing processors

#### **Module 19: Discrepancy Resolution Actions and Processors**

- Discrepancy resolution overview
- Discrepancy types
- Discrepancy resolution actions
- Discrepancy resolution processors

## **Module 20: Address Handlers**

- Address handler cartridge overview
- Creating an address handler

#### **Module 21: Cartridge Development Planning**

- Cartridge planning
- Understanding discovery behavior
- Discovery considerations
- Network Integrity model hierarchy
- Model correction
- Planning an Import Action

#### **Module 22: Extending the CORBA and TMF814 cartridges**

- Overview
- Cartridge dependencies
- Cartridge resources
- Data modeling